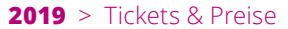

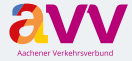

**Aachener Verkehrsverbund GmbH** Neuköllner Straße 1 · 52068 Aachen

#### **info@avv.de · www.avv.de Ihre Ansprechpartner im AVV: Aachener Straßenbahn und Energieversorgungs-AG SE ASFAG** Schumacherstr. 14 · 52062 Aachen Mo. – Fr.: 7:30 – 18:00 Uhr, Sa.: 8:30 – 14:00 Uhr Tel.: 0241 1688-3040 **www.aseag.de Arriva Nederland & arriva** Klantenservice · Postbus 626 · 8440 AP Heerenveen Mo. – Fr.: 6:00 – 23:00 Uhr, Sa., So.: 7:00 – 23:00 Uhr Tel.: 01801 003551 \* **www.arriva.nl/limburg · fb.com/arrivanederland BVR Busverkehr Rheinland GmbH** Rheinlandbus Kundendialog DB Rheinlandbus · Bahnhofstraße 1 - 5 48143 Münster · Tel.: 01806 607085 \*\* Mo. – Fr.: 6:00 – 22:00 Uhr, Sa.: 7:00 – 14:00 Uhr **dbregiobusnrw@deutschebahn.com www.rheinlandbus.de DB Regio AG, Region NRW DB** Kundendialog NRW · Tel.: 01806 464006 \*\* **kundendialog.nrw@deutschebahn.com www.bahn.de/avv**  Abo-Center NRW · meinabo@bahn.de Mo. – Fr.: 8:00 – 18:00 Uhr · Tel.: 01806 033099 \*\* Herausgeber: AVV GmbH, Stand 1.08.2019, alle Angaben ohne Gewähr, Änderungen vorbehalten *DB Reisezentren/DB Agenturen in den Bahnhöfen: Aachen Hbf, Düren, Erkelenz, Eschweiler Hbf, Geilenkirchen, Herzogenrath* **Dürener Kreisbahn GmbH (DKB) DKB** iPUNKT · Markt 6 · 52349 Düren Mo. – Fr.: 9:00 – 18:00 Uhr, Sa.: 9:00 – 14:00 Uhr Tel.: 02421 252525 **service@dkb-dn.de · www.dkb-dn.de** Rur<sub>tal</sub>bahn **Rurtalbahn GmbH** Kölner Landstraße 271 · 52351 Düren Mo. – Do.: 7:30 – 17:00 Uhr, Fr.: 7:30 – 15:30 Uhr Tel.: 02421 2769-301 **info@rurtalbahn.de · www.rurtalbahn.de**  $VIAS<sub>sp</sub>$ **VIAS Rail GmbH Region West** Kölner Landstraße 271 · 52351 Düren Mo. – Do.: 7:30 – 17:00 Uhr, Fr.: 7:30 – 15:30 Uhr Tel.: 02421 2769-600 **kundenservice-esn@vias-online.de www.vias-online.de WestVerkehr GmbH** westo Geilenkirchener Kreisbahn 1 · 52511 Geilenkirchen Mo. – Fr.: 7:45 – 12:00 Uhr, 12:30 – 16:00 Uhr Tel.: 02431 88-6767 **info@west-verkehr.de · www.west-verkehr.de Die schlaue Nummer für Bus und Bahn** VP\_Nr. 547619 BUSSE& NRW Tel.: 01806 504030 \*\* *\* 3,9 Cent/Min aus dem deutschen Festnetz – Mobilfunk max. 42 Cent/Min.*

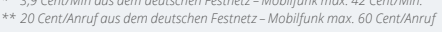

Folgen Sie uns auf Facebook: **www.facebook.com**/avv.dialog

 **avvconnec**t: Laden Sie sich unsere App kostenlos auf Ihr Smartphone

### App Store Google play

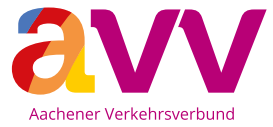

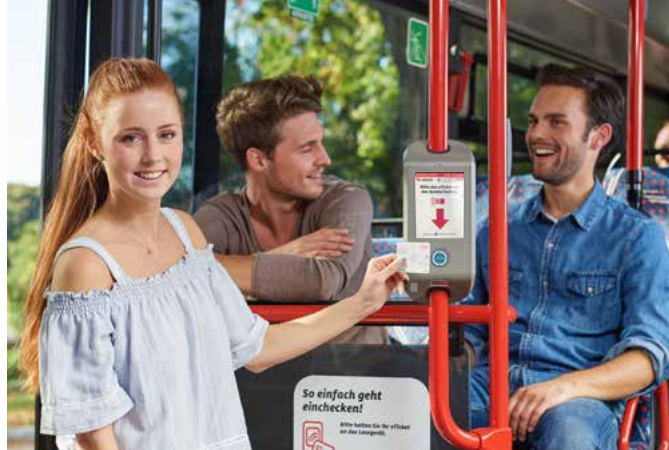

# **Tickets im AVV** Alle Tickets, alle Preise!

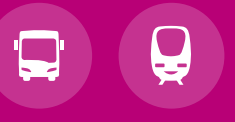

**www.avv.de**/tickets

### **Inhalt**

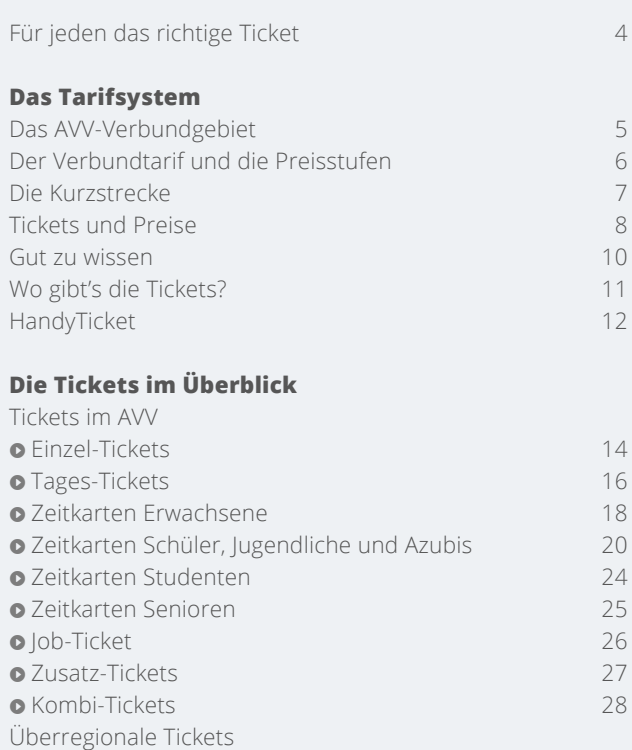

**o** Fahrten in Nachbarregionen 30 **O** Ganz NRW erfahren 34

**Ein Ticket für alle Fälle** Ticket lösen, einsteigen, ankommen

Im AVV gilt:

# Ein Ticket für Bus und Bahn, ein Ticket von Start bis Ziel, umsteigen inbegriffen.

In dieser Broschüre haben wir für Sie alle Tarifinformationen zusammengestellt. Sie enthält alles Wissenswerte zu den Preisstufen und Tickets im AVV sowie eine Übersicht der überregionalen Ticketangebote.

Für detaillierte Infos und weitere Fragen stehen Ihnen die Mitarbeiter der Verkehrsunternehmen in den **KundenCentern** gerne zur Verfügung. Die Adressen finden Sie auf der Rückseite dieser Broschüre.

Fragen beantwortet Ihnen auch die **schlaue Nummer für Bus und Bahn** unter **01806 504030**\*. Alle Informationen finden Sie ebenfalls im Internet unter **www.avv.de**

#### Wir wünschen Ihnen eine gute Fahrt!

Finden Sie das für Sie passende Ticket in der praktischen Ticketübersicht nach Nutzergruppen auf der nächsten Seite

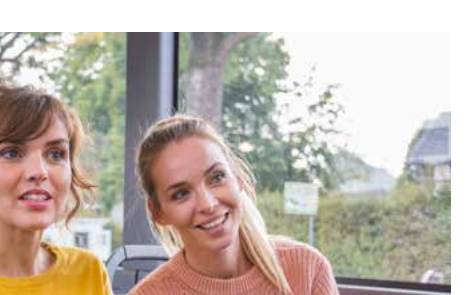

# **Für jeden das richtige Ticket**

Ein umfassendes Angebot für jeden Bedarf

Sie suchen das passende Ticket? In der Ticketübersicht nach Nutzergruppen finden Sie auf einen Blick das passende Ticket mit der dazugehörigen Infoseite.

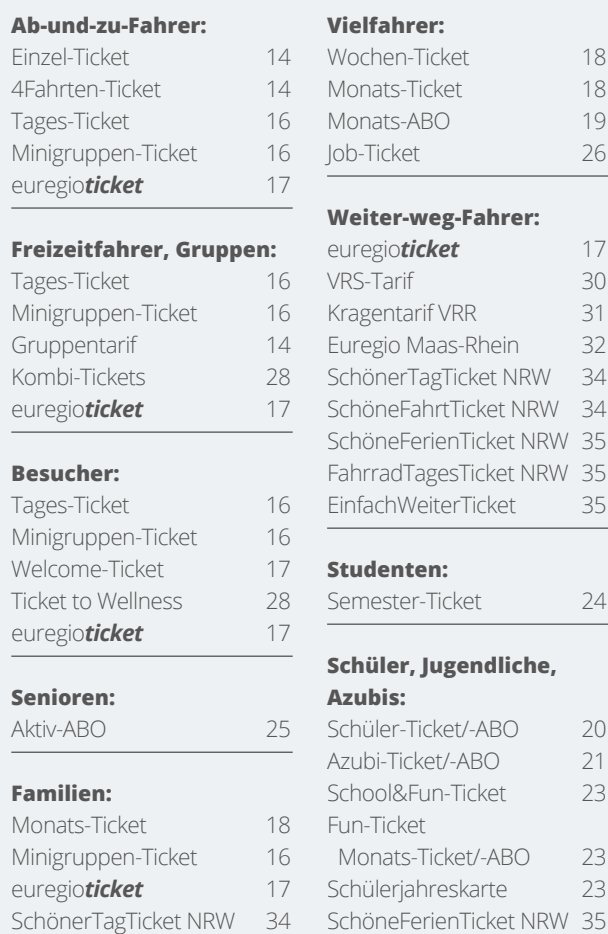

# **Das AVV-Verbundgebiet**

Ein dichtes Netz guter Verbindungen

Zum Gebiet des Aachener Verkehrsverbundes gehören die StädteRegion Aachen sowie die Kreise Düren und Heinsberg. Für Sie sind die Verkehrsunternehmen ASEAG, Arriva, BVR, DB Regio, DKB, Rurtalbahn, VIAS sowie west im AVV unterwegs. Der AVV-Verbundtarif gilt im Verbundgebiet in allen Buslinien sowie uneingeschränkt auch in allen Nahverkehrszügen. Die Quadrate bezeichnen Ziele, die Sie mit den meisten Tickets und Zeitkarten mit AVV-Linien erreichen können, obwohl sie außerhalb des Verbundgebietes liegen. Für Fahrten bis Heerlen und Roermond gelten besondere Übergangstarife.

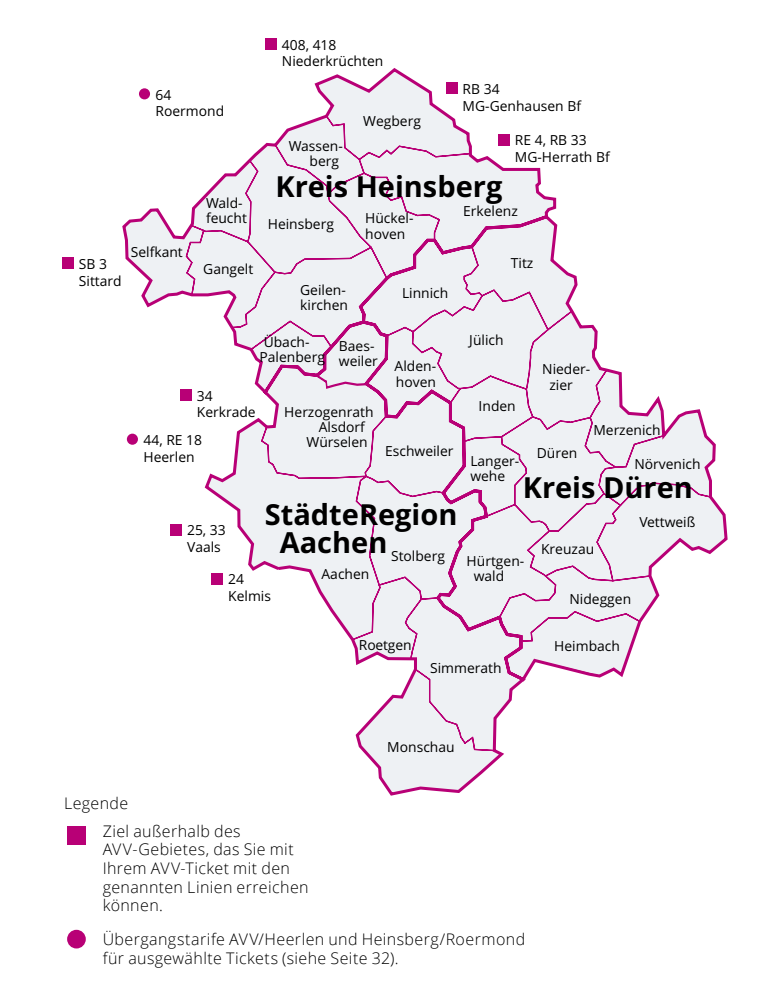

### **Der Verbundtarif**

Vom Start weg einfach praktisch

Für den AVV-Verbundtarif gilt: Eine Stadt oder Gemeinde – ein Preis. Insgesamt gibt es vier Preisstufen, die sich abhängig von der Entfernung von Ihrem Startgebiet – der Stadt oder Gemeinde, in der Sie Ihre Fahrt beginnen – berechnen.

### **Die Preisstufen**

Bei jeder Entfernung günstig ans Ziel

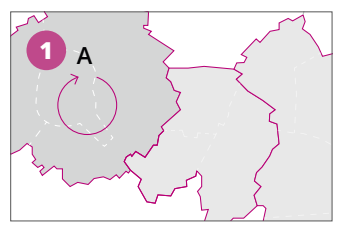

#### **So funktioniert's:**

**Preisstufe 1** gilt für eine beliebig weite Fahrt innerhalb einer Stadt oder Gemeinde. Beispiel: Fahrten innerhalb Stadt oder Gemeinde A.

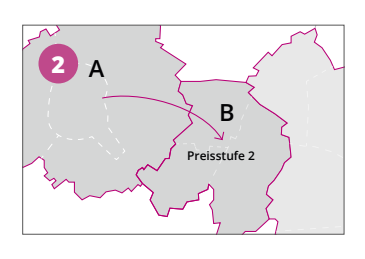

**Preisstufe 2** gilt für Fahrten zwischen Ihrem Startgebiet und in der Regel einer benachbarten Stadt oder Gemeinde. Beispiel: Eine Fahrt zwischen Stadt bzw. Gemeinde A und Stadt bzw. Gemeinde B.

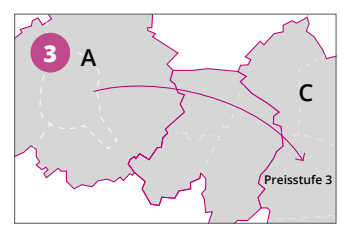

**Preisstufe 3** gilt i. d. R. für Fahrten zwischen Ihrem Startgebiet und der übernächsten Stadt oder Gemeinde. Beispiel: Eine Fahrt zwischen Stadt A und Stadt C oder Gemeinde.

Preisstufe 4 gilt für das gesamte Gebiet des AVV.

# **Die Kurzstrecke**

Das Flugs-Ticket: kurz und gut und günstig!

Legen Sie kurze Strecken zurück, fahren Sie mit Einzel- oder 4Fahrten-Tickets zum Kurzstreckentarif besonders günstig.

#### **StädteRegion Aachen**

In der StädteRegion Aachen wird für kurze Fahrten mit dem Bus das Flugs-Ticket angeboten. Mit diesem Kurzstrecken-Ticket können Sie in der Regel nach Einstieg bis zu vier Haltestellen weit fahren. Ein Umstieg ist nicht möglich.

Diese Kurzstreckenregelung gilt für fast alle Busfahrten in der StädteRegion Aachen. Die Gültigkeit der Regel kann für weit auseinanderliegende Haltestellen und Schnellbuslinien abweichen.

### **Linie 5, 25, 35, 45, 55, 75, N7** Karlsgraben Annastraße

Alter Posthof Elisenbrunnen Ihrer Kurzstreckenfahrt erreichen können, finden Sie auf Aushängen an den Haltestellen. Links sehen Sie das Beispiel für die Bushaltestelle Aachen Schanz in Richtung Innenstadt auf der Vaalser Straße.

Die Haltestellen, die Sie mit

#### **Kreise Düren und Heinsberg**

In den Kreisen Düren und Heinsberg gibt es Kurzstreckenzonen. Innerhalb dieser Zonen gilt der Kurzstrecken-Tarif für Fahrten mit Bus und Bahn.

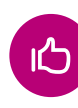

Preisstufe 1 gilt dort ebenfalls für Einzel-Tickets und 4Fahrten-Tickets zwischen zwei aneinandergrenzenden Kurzstreckenzonen benachbarter Städte oder Gemeinden.

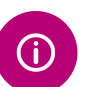

Die Kurzstreckenzonen sind im schematischen Liniennetzplan eingezeichnet: **www.netzplan.avv.de**.

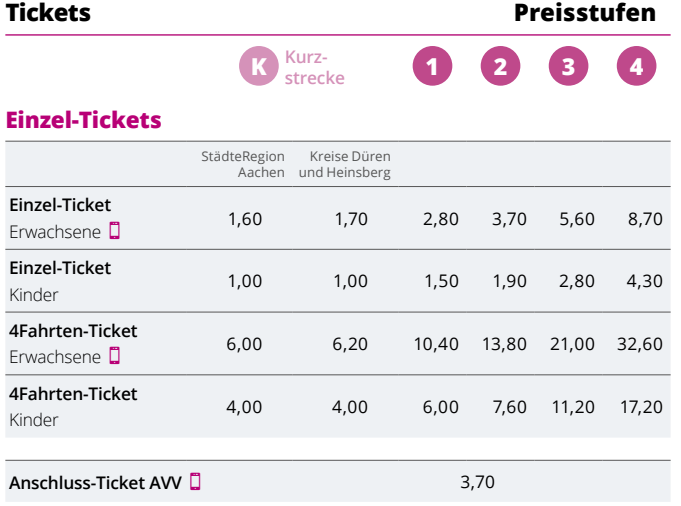

#### **Tages-Tickets**

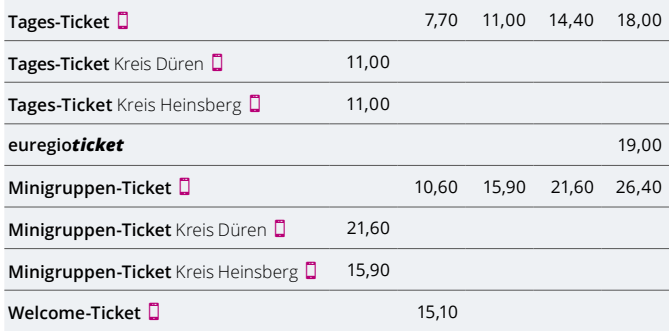

Alle Preise in Euro

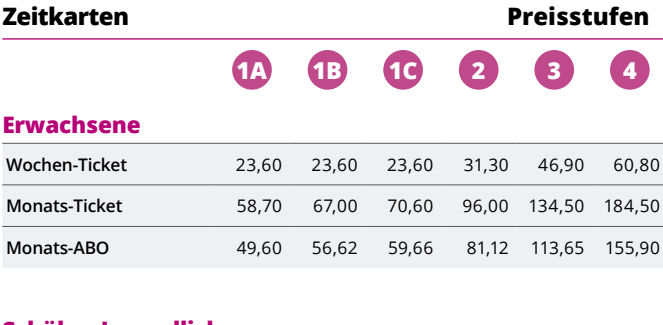

#### **Schüler, Jugendliche**

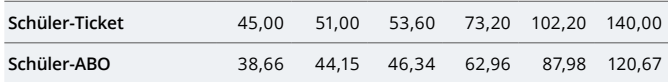

#### **AVV-Gesamtnetz**

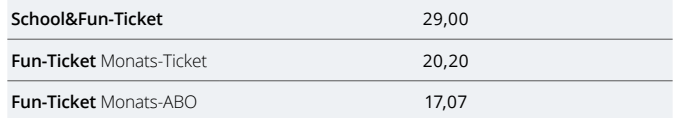

#### **Auszubildende**

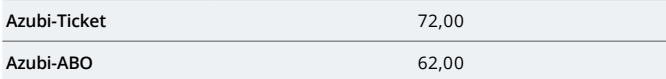

#### **Senioren** (ab 60 Jahren)

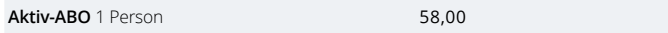

#### **Fahrrad-Tickets**

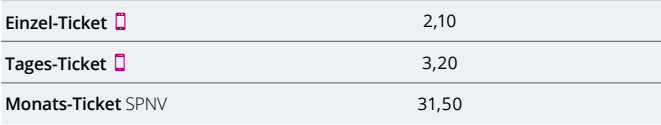

Alle Preise in Euro

Die Tickets mit diesem Symbol können Sie auch als HandyTicket erwerben. Alle Infos finden Sie unter: **www.avv.de**/handyticket

**HandyTicket** mobil unterwegs

**8 9**

Es gelten die Tarifbestimmungen für den AVV und die Beförderungsbedingungen Nahverkehr NRW in der jeweils gültigen Fassung.

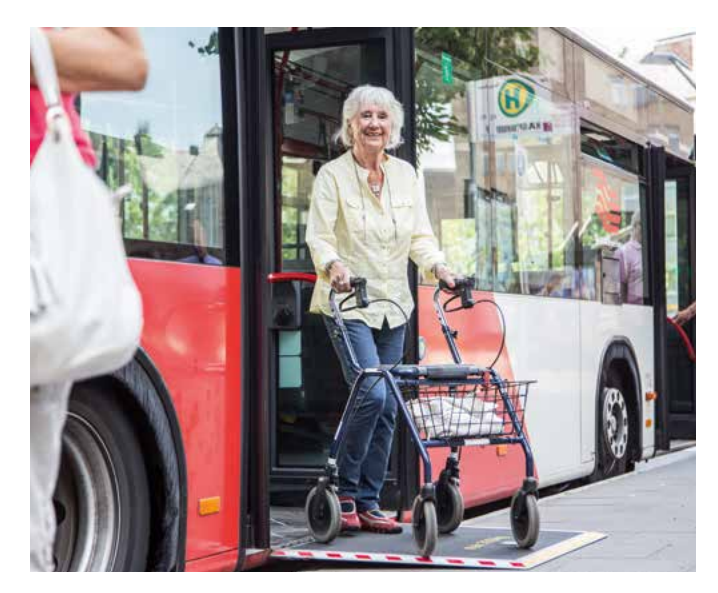

### **Gut zu wissen**

Kinder unter 6 Jahren und Kinder unter 7 Jahren, die noch keine Schule besuchen, können Sie kostenlos mitnehmen. Kinder unter 15 Jahren fahren zum günstigen Kinderpreis.

Schwerbehinderte mit Beiblatt und gültiger Wertmarke für den Nahverkehr können im AVV und in anderen Verkehrsverbünden – z. B. im VRR oder im VRS – alle Busse und Bahnen (2. Klasse) unentgeltlich nutzen. Für die Nutzung der AVV-Linien ins benachbarte Ausland ist für den ausländischen Streckenabschnitt ein Ticket zu lösen.

Hunde fahren kostenlos mit.

Fahrradmitnahme: In Zügen mit Mehrzweckabteil ganztägig bzw. in Zügen ohne Mehrzweckabteil: Mo. – Fr. von 9:00 Uhr bis Betriebsschluss sowie an Wochenenden und Feiertagen ganztägig. In gekennzeichneten Bussen im AVV Mo. – Fr. von 19:00 Uhr und Sa. von 15:00 Uhr bis Betriebsschluss sowie an Sonn- und Feiertagen ganztägig.

Betriebsschluss bedeutet, dass Sie alle am Betriebstag ausgewiesenen Fahrten – auch nach 24:00 Uhr zum Folgetag – nutzen können. Betriebsschluss ist um 3:00 Uhr des Folgetages. EUT NOTTICHT. DETTEDSSETTIGSS IST GITT STOU OTHELES TER GREUGES.<br>Tageskarten gelten auch bis zur letzten Fahrt der Nachtlinien. Werkehrsunternehmen sowie unter **www.avv.de/service/downloads**.

### **Wo gibt's die Tickets?**

Ticketkauf leicht gemacht

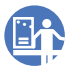

In den KundenCentern der Verkehrsunternehmen

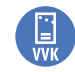

In den Vorverkaufsstellen im AVV – die Adressen finden Sie im Internet unter **www.avv.de**

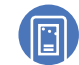

An den Automaten an den Bahnhöfen der DB, in Zügen der Rurtalbahn und an einigen Haltestellen

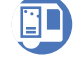

In den Bussen der AVV-Verkehrsunternehmen

#### **Tickets Verkaufsstellen**

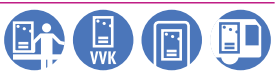

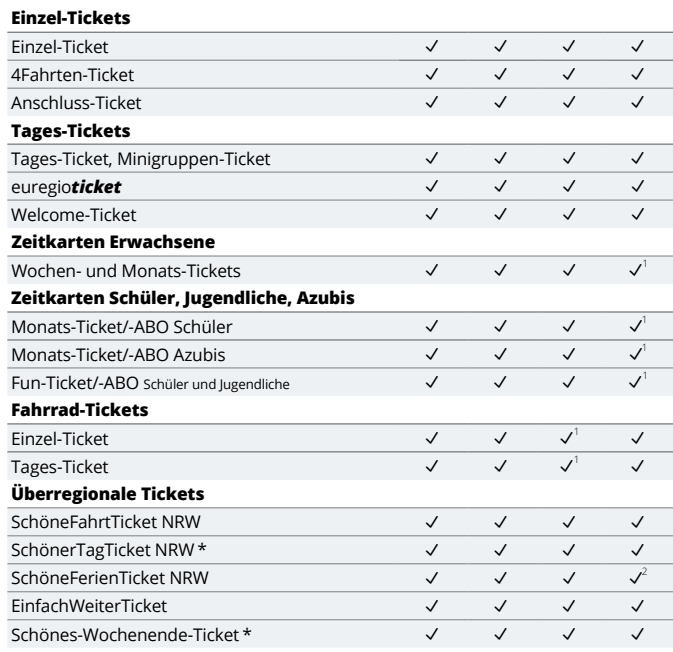

1) ausgenommen ASEAG 2) ausgenommen DKB

\* Beim Kauf in DB-Reisezentren oder -Agenturen erhöht sich der Preis um 2,00 Euro.

Verkehrsunternehmen sowie unter **www.avv.de/service/downloads**.

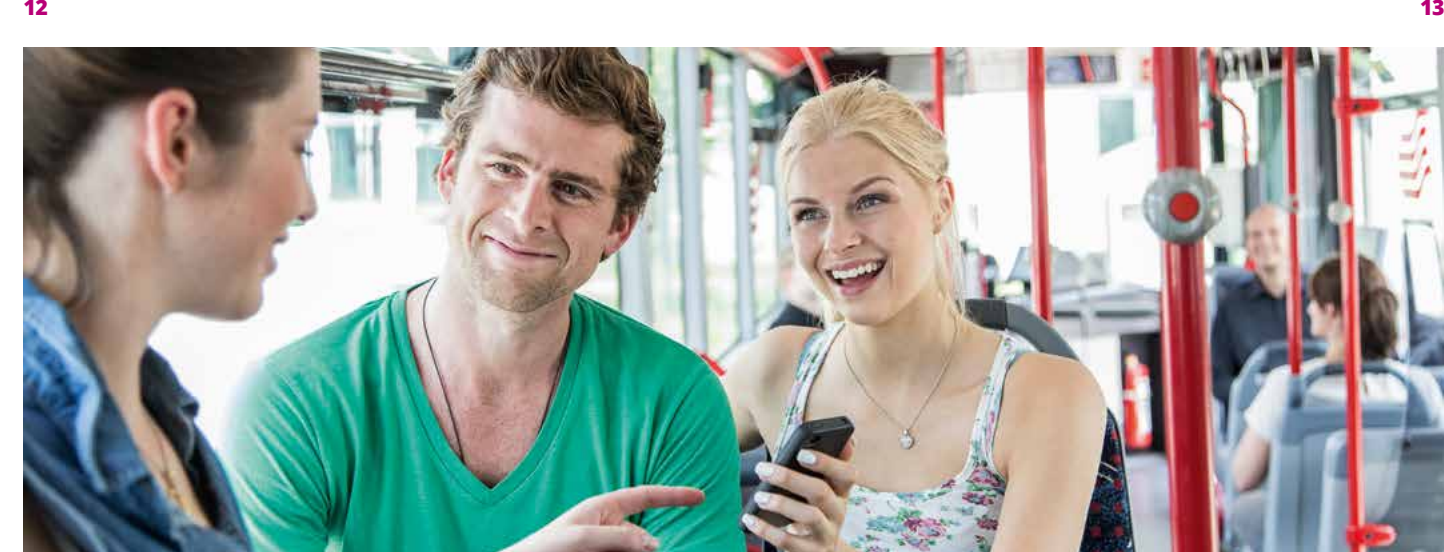

### **HandyTicket**

Das mobile Ticket für unterwegs

Machen Sie Ihr Handy im Handumdrehen zu Ihrem persönlichen Fahrkartenautomaten. So können Sie bequem und bargeldlos Bus und Bahn fahren, unkompliziert und flexibel wie nie zuvor: Einfach mit Ihrem Handy das HandyTicket bestellen, schon wird es auf Ihrem Display angezeigt.

#### **So funktioniert's:**

1. Zum HandyTicket anmelden

Einmalig unter **www.avv.de/handyticket** kostenlos anmelden

2. Ticket mit Ihrem Handy lösen

Zum Ticketkauf haben Sie mehrere Möglichkeiten: **O** per App (iPhone-, Android-, Blackberry App) online im Webportal

3. Ticket wird auf Ihr Handy gesendet und gilt als Fahrschein

#### **Los geht's!**

#### **Das Ticket aufs Handy:**

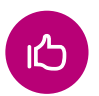

Bargeldlose Abrechnung, unabhängig von Öffnungszeiten und Fahrkartenautomaten, in vielen anderen Städten und Verbünden nutzbar

#### **Folgende Tickets erhalten Sie im AVV als HandyTicket:**

- **B** Finzel-Ticket Erwachsene
- 4Fahrten-Ticket Erwachsene
- **o** Tages-Ticket
- **O** Minigruppen-Ticket
- **O** Welcome-Ticket
- Anschluss-Ticket AVV
- Fahrrad-Ticket AVV für eine Einzelfahrt und als Tages-Ticket
- SchöneFahrtTicket NRW
- **O** SchönerTagTicket NRW
- FahrradTagesTicket NRW
- **o** EinfachWeiterTicket
- VRS-Tarif (Einzel- und Tages-Tickets)

### **Einzel-Tickets**

Immer ein guter Einstieg

#### **Einzel-Ticket**

- **Berechtigt zur einmaligen Fahrt**
- Rück- und Rundfahrten sind ausgeschlossen
- Ist für Kinder und Erwachsene für die vier Preisstufen und die Kurzstrecke erhältlich

#### **Gruppen:**

- Gruppen ab zehn Personen fahren zum Kinderfahrpreis
- Gruppenfahrten sollten spätestens drei Tage vor der Fahrt bei dem jeweiligen Verkehrsunternehmen angemeldet werden

#### **4Fahrten-Ticket**

- Gilt für vier einzelne Fahrten oder z. B. für eine Hin- und Rückfahrt für zwei Personen
- Rück- und Rundfahrten mit einem Ticket sind ausgeschlossen
- Ist für Kinder und Erwachsene für die vier Preisstufen und die Kurzstrecke erhältlich

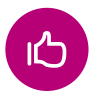

Für Fahrten in den Innenstädten von Aachen, Stolberg und Düren werden besonders günstige City-Tarife angeboten.

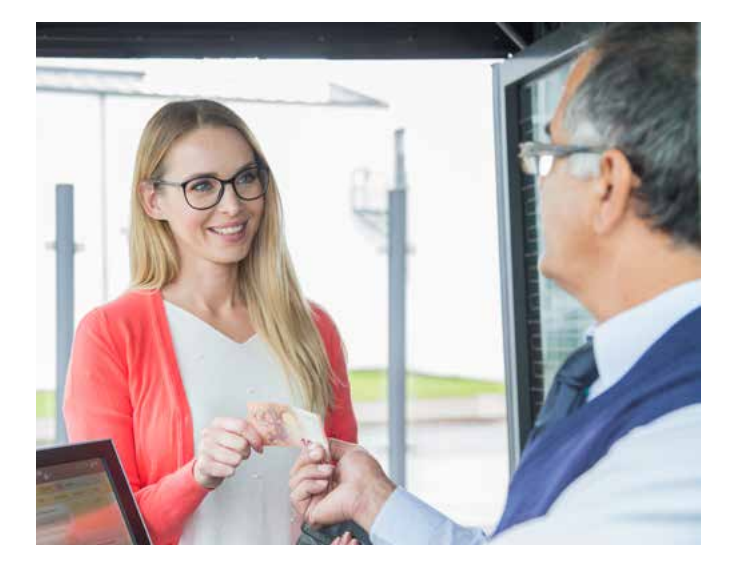

#### **Anschluss-Ticket**

Möchten Sie über den Geltungsbereich Ihrer Zeitkarte hinaus fahren, benötigen Sie hierfür ein Anschluss-Ticket AVV, welches im gesamten AVV-Netz gültig ist.

Alternativ haben Sie die Möglichkeit, Einzel-Tickets und 4Fahrten-Tickets sowie Tages- und Minigruppen-Tickets aller Preisstufen als Anschluss-Ticket zu erwerben. Diese müssen Sie vor Fahrtantritt kaufen bzw. entwerten. Die Tickets sind bei Fahrten innerhalb des AVV ab der Stadt-/Gemeindegrenze des durch Ihre Zeitkarte bereits abgedeckten Geltungsbereichs bis zu Ihrem gewünschten Ziel zu lösen.

#### **So lang sind die Tickets gültig**

Einzel- und 4Fahrten-Tickets sind ab Entwertung eine begrenzte Zeit gültig. Innerhalb dieser Zeit können Sie im gewählten räumlichen Geltungsbereich die Fahrt unterbrechen und in andere Linien umsteigen, die Sie an Ihr Fahrziel bringen. Rück- und Rundfahrten sind ausgeschlossen.

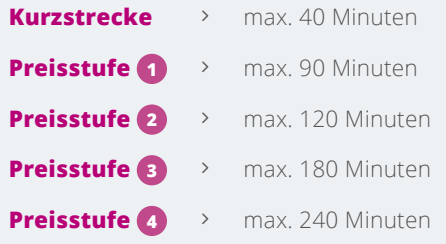

### **Tages-Tickets**

Günstige Mobilität für einen schönen Tag

#### **Tages-Ticket 1 Person**

 Gilt ganztägig bis Betriebsschluss für beliebig viele Fahrten **D** Erhältlich für alle vier Preisstufen

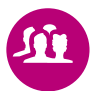

Besitzer einer Familienkarte der StädteRegion Aachen bzw. des Kreises Düren können für sich und alle auf der Familienkarte eingetragenen Kinder für Fahrten in der StädteRegion Aachen ein Tages-Ticket der Preisstufe 3 bzw. für den Kreis Düren ein Tages-Ticket Kreis Düren (gültig Mo. – Fr. ab 9:00 Uhr. Sa. oder So./Feiert. ganztägig) kaufen.

#### **Minigruppen-Ticket 5 Personen**

- Gültig für bis zu 5 Personen
- Gilt Montag bis Freitag ab 9:00 Uhr sowie an Wochenenden und Feiertagen ganztägig bis Betriebsschluss für beliebig viele Fahrten
- **D** Erhältlich für alle vier Preisstufen

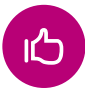

Sowohl das Tages- als auch das Minigruppen-Ticket werden für die Kreise Düren oder Heinsberg zu besonders günstigen Preisen angeboten.

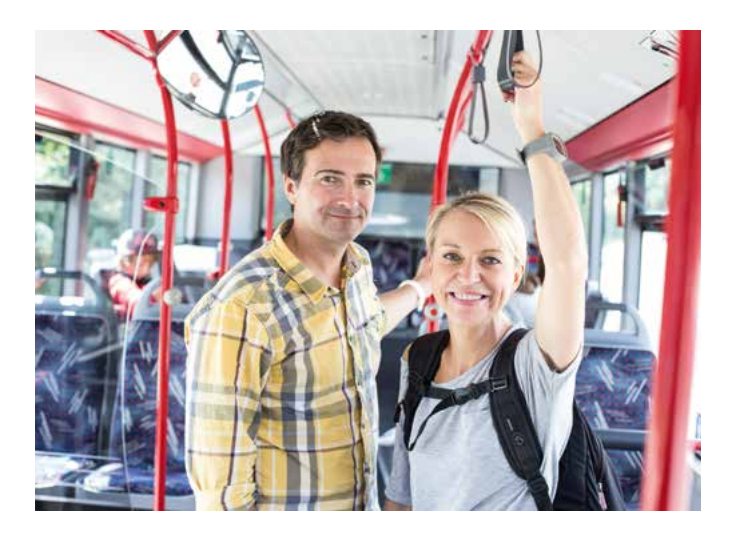

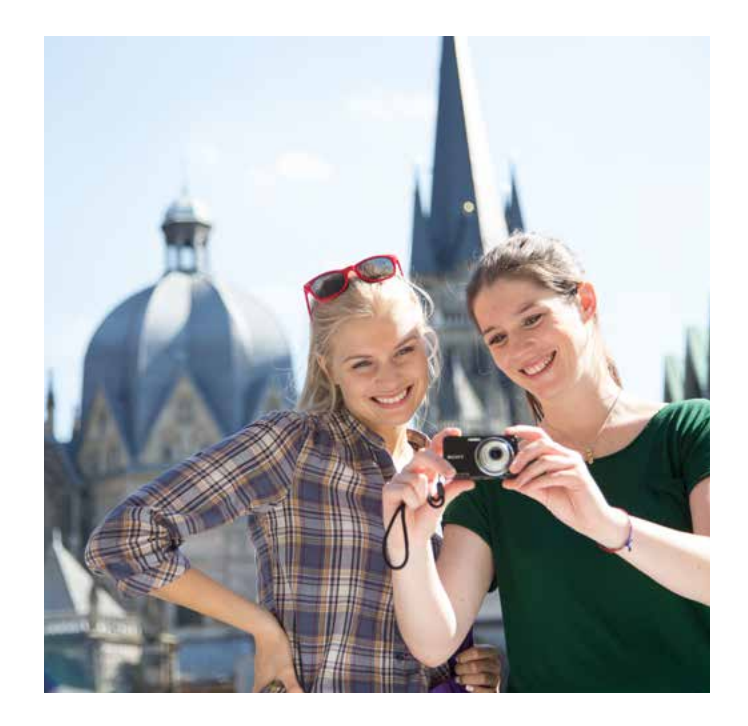

#### euregio*ticket*

- Tages-Ticket für 1 Person: Gilt einen Tag lang bis Betriebsschluss auf nahezu allen Bus- und Bahnlinien in der Euregio Maas-Rhein
- Gilt an Wochenenden und nationalen Feiertagen (D, B oder NL) ganztägig bis Betriebsschluss für maximal 2 Erwachsene und 3 Kinder unter 12 Jahren

#### **Welcome-Ticket**

- 3-Tages-Ticket für 1 Person
- Gilt ganztägig an drei aufeinander folgenden Tagen bis Betriebsschluss des dritten Tages für beliebig viele Fahrten innerhalb einer Stadt/Gemeinde

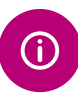

Gruppen ab 11 Personen und Veranstalter von Großveranstaltungen erhalten im Vorverkauf gestaffelte Rabatte und haben gegen Aufpreis die Möglichkeit, die Geltungsdauer tageweise zu verlängern oder den Geltungsbereich auf eine benachbarte Stadt bzw. Gemeinde auszuweiten; Infos bei Ihrem Verkehrsunternehmen (s. Rückseite)

### **Zeitkarten Erwachsene**

Clever fahren mit sparen verbinden

Zeitkarten, die keine Abonnements sind, bestehen aus einer Kundenkarte und einer dazu gehörigen Wertkarte. Die mit dem von Ihnen gewünschten Geltungsbereich versehene Kundenkarte erhalten Sie kostenlos in den Kunden-Centern und Vorverkaufsstellen der Verkehrsunternehmen.

Das eigentliche Wochen- oder Monats-Ticket (Wertkarte) kaufen Sie entsprechend hinzu.\*

Abonnements werden als eTicket auf Chipkarte ausgegeben.

#### **Wochen-Ticket**

- Gilt an 7 aufeinanderfolgenden Kalendertagen (z. B. von Mittwoch der aktuellen Woche bis Dienstag der folgenden Woche) bis Betriebsschluss am letzten Gültigkeitstag
- Berechtigt eine Person zu beliebig vielen Fahrten
- **D** Erhältlich für alle vier Preisstufen
- Übertragbar auf eine beliebige Person

#### **Monats-Ticket**

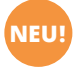

**NEU !**

- Gilt einen Monat (z. B. vom 11. des aktuellen Monats bis 10. des folgenden Monats) bis Betriebsschluss am letzten Gültigkeitstag
- Berechtigt eine Person zu beliebig vielen Fahrten
- **D** Erhältlich für alle vier Preisstufen
- Übertragbar auf eine beliebige Person

#### **Das Monats-ABO –**

#### Die Flatrate für Bus und Bahn

Fahren Sie regelmäßig mit unseren Bussen und Bahnen, sind Sie am bequemsten und preiswertesten mit unseren MonatsABOs unterwegs.

Alle Abonnements werden als eTicket auf einer Chipkarte ausgegeben. Das ABO ist dann bereits auf dem Chip gespeichert.

Kein Stress, keine Benzin- und Parkplatzkosten. Einfach einsteigen und entspannt ankommen – Mobilität zum Festpreis.

Die Mobilitäts-Flatrate: unsere MonatsABOs – zur Arbeit, zum Einkaufen, in der Freizeit. 100 % mobil, Monat für Monat.

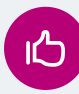

Monats-ABOs gelten von Montag bis Freitag ab 19:00 Uhr sowie an Wochenenden und Feiertagen ganztägig bis Betriebsschluss für maximal 2 Erwachsene und 3 Kinder unter 15 Jahren (gilt nicht im Linienbedarfsverkehr im Kreis Düren)

- **O** Buchen Sie Ihr Monats-Ticket im ABO und sparen Sie nochmals kräftig: 15,5 % auf die einzelnen Monats-Tickets
- **O** Sie erhalten Ihr Monats-ABO zugeschickt und haben so ohne Lauferei immer einen gültigen Fahrschein. Abgerechnet wird monatlich – bequem per Bankeinzug
- Den ABO-Antrag erhalten Sie in den KundenCentern und Vorverkaufsstellen sowie unter **www.avv.de/abo** als Download

**18 19**

\* Auf im Vorverkauf der ASEAG und West erworbenen Wochen- und Monats-Tickets für Erwachsene ist der Geltungsbereich bereits aufgedruckt, diese sind ohne Kundenkarte gültig.

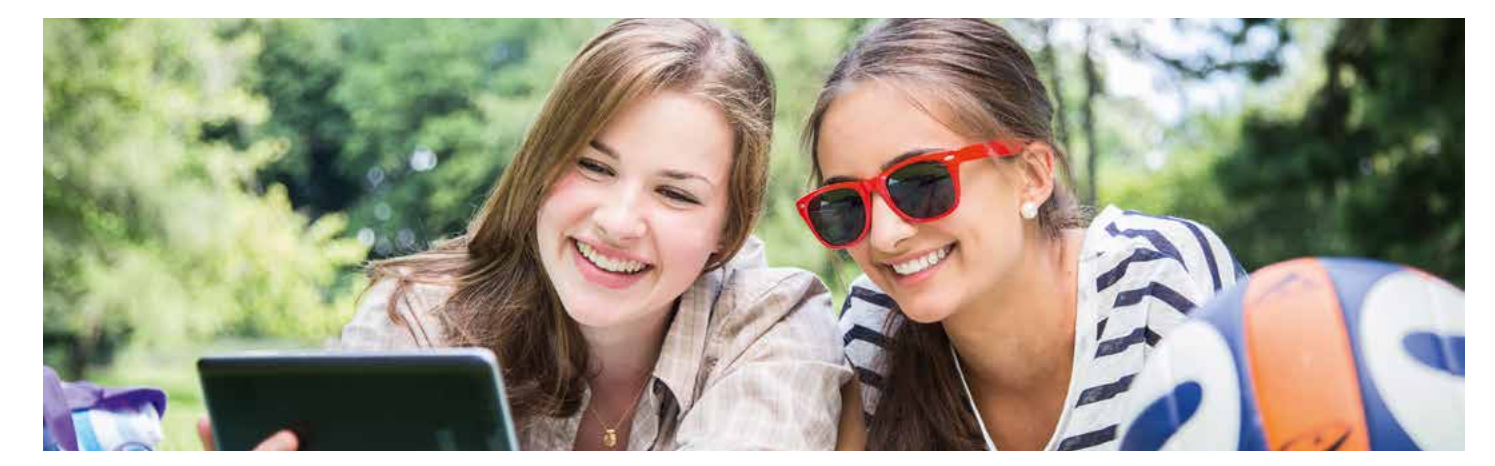

### **Zeitkarten Schüler, Jugendliche und Azubis**

Sparscheine für die Ausbildung

Zeitkarten, die keine Abonnements sind, bestehen aus einer kostenlosen Kundenkarte und einer dazugehörigen Wertkarte.

Das eigentliche Monats-Ticket (Wertkarte) kauft man entsprechend hinzu. Abonnemtens werden als eTicket ausgegeben. Kundenkarten und eTickets für Schüler und Auszubildende werden nur gegen Vorlage einer aktuellen Bescheinigung der Schule bzw. des Ausbildungsbetriebes ausgestellt und sind nicht übertragbar.

#### **Schüler-Ticket**

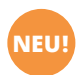

 Gilt einen Monat (z. B. vom 11. des aktuellen Monats bis 10. des folgenden Monats) bis Betriebsschluss am letzten Gültigkeitstag

- Gültig für beliebig viele Fahrten zwischen Wohnort und Ausbildungsort (Schule, Uni etc.).
- Erhältlich für Schüler, Studierende, Pflicht-Praktikanten und -Volontäre sowie Teilnehmer eines staatlich anerkannten Berufsvorbereitungslehrgangs

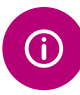

Wer sich für ein **Schüler-ABO** entscheidet, spart im Vergleich zum Kauf einzelner Monats-Tickets mehr als 13,5 % – Monat für Monat!

#### **Azubi-Ticket**

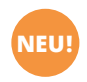

- Gilt einen Monat (z. B. vom 11. des aktuellen Monats bis 10. des folgenden Monats) bis Betriebsschluss am letzten Gültigkeitstag
- Gültig für beliebig viele Fahrten im AVV-Netz.
- Erhältlich für Auszubildende, Meisterschüler, Beamtenanwärter bis zum mittleren Dienst, BuFDis, FSJler und FÖJler.

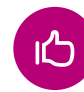

Das **Azubi-ABO** ist ebenfalls verbundweit gültig und berechtigt zusätzlich abends nach 19:00 Uhr sowie an Wochenenden und Feiertagen sogar ganztägig zur kostenlosen Mitnahme eines Erwachsenen und von bis zu 3 Kindern unter 15 Jahren.

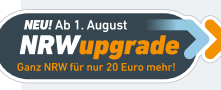

Deine Ausbildung ist noch weiter weg oder du willst größtmögliche Bewegungsfreiheit? Kein Problem!

Mit dem NRWupgrade zu deinem Azubi-ABO kannst du jetzt für nur 20 Euro mehr im Monat auch in ganz NRW fahren.

Die Mitnahmeregelung für dein Azubi-ABO gilt nur im AVV – nicht für die NRW-Erweiterung.

Alle Tickets und ABOs für Schüler und Azubis sind (ab 10 Jahren) nur gültig in Verbindung mit einem Lichtbildausweis.

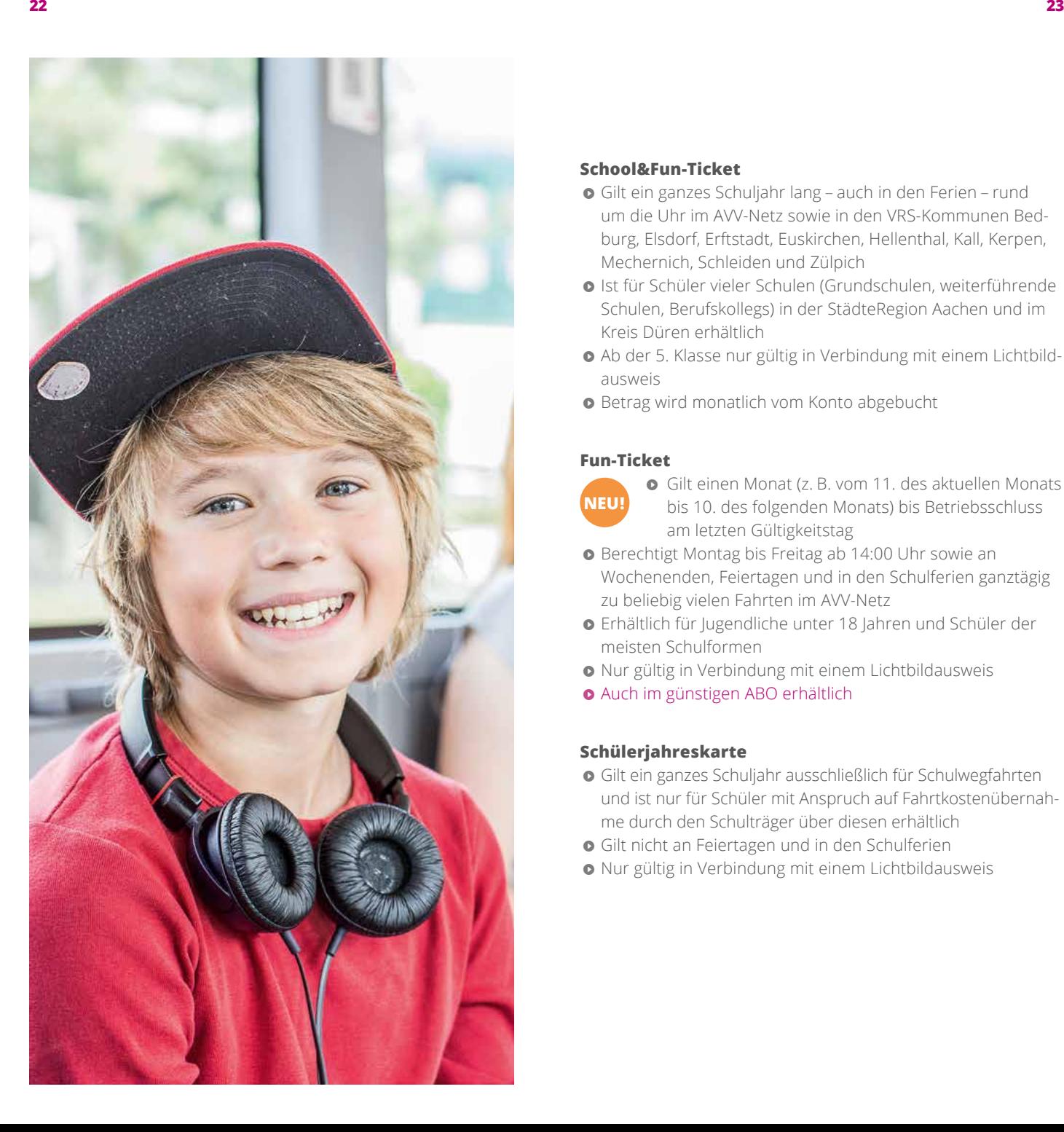

#### **School&Fun-Ticket**

- Gilt ein ganzes Schuljahr lang – auch in den Ferien – rund um die Uhr im AVV-Netz sowie in den VRS-Kommunen Bed burg, Elsdorf, Erftstadt, Euskirchen, Hellenthal, Kall, Kerpen, Mechernich, Schleiden und Zülpich
- Ist für Schüler vieler Schulen (Grundschulen, weiterführende Schulen, Berufskollegs) in der StädteRegion Aachen und im Kreis Düren erhältlich
- Ab der 5. Klasse nur gültig in Verbindung mit einem Lichtbildausweis
- **•** Betrag wird monatlich vom Konto abgebucht

#### **Fun-Ticket**

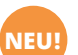

- Gilt einen Monat (z. B. vom 11. des aktuellen Monats bis 10. des folgenden Monats) bis Betriebsschluss am letzten Gültigkeitstag
- **O** Berechtigt Montag bis Freitag ab 14:00 Uhr sowie an Wochenenden, Feiertagen und in den Schulferien ganztägig zu beliebig vielen Fahrten im AVV-Netz
- Erhältlich für Jugendliche unter 18 Jahren und Schüler der meisten Schulformen
- Nur gültig in Verbindung mit einem Lichtbildausweis
- Auch im günstigen ABO erhältlich

#### **Schülerjahreskarte**

- Gilt ein ganzes Schuljahr ausschließlich für Schulwegfahrten und ist nur für Schüler mit Anspruch auf Fahrtkostenübernah me durch den Schulträger über diesen erhältlich
- Gilt nicht an Feiertagen und in den Schulferien
- Nur gültig in Verbindung mit einem Lichtbildausweis

Einfach günstiger durchs Studium kommen

#### **Semester-Ticket für AVV und NRW**

- Erhalten alle ordentlich immatrikulierten Studierenden (Ersthörer) der RWTH Aachen, der FH Aachen (einschließlich der Abteilung Jülich), der Hochschule für Musik Köln – Abteilung Aachen, der Katholischen Hochschule NRW – Abteilung Aachen sowie der Europäischen Fachhochschule am Standort Aachen
- Berechtigt ein Semester lang zu beliebig vielen Fahrten mit allen Bussen, Straßen- und U-Bahnen sowie in der 2. Klasse in Nahverkehrszügen (S-Bahn, RegionalBahn und Regional-Express) in ganz NRW
- Im AVV können jederzeit 3 Kinder unter 15 Jahren mitgenommen werden
- Details zum NRW-Geltungsbereich unter www.busse-und-bahnen.nrw.de

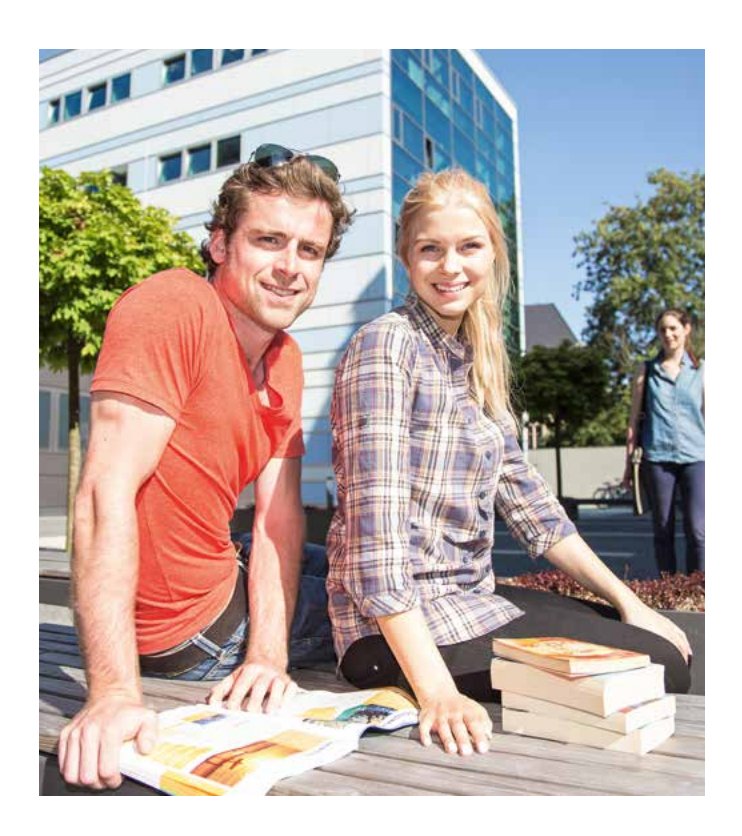

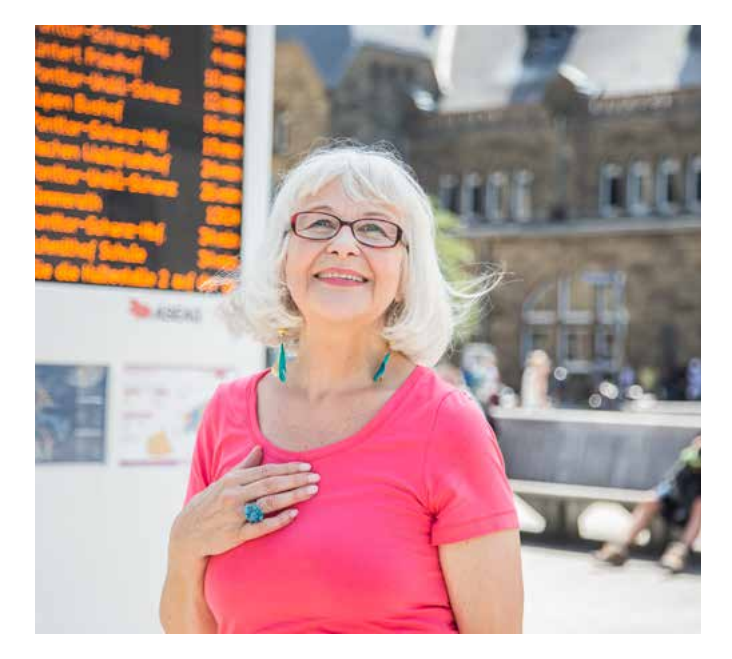

# **Zeitkarten Senioren**

Aktiv sein, aktiv bleiben, aktiv sparen

#### **Aktiv-ABO**

Gilt für alle ab 60 Jahren

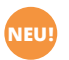

**NEU !**

- Das Aktiv-ABO ist ganztägig rund um die Uhr für beliebig vielen Fahrten im AVV-Netz plus Heerlen gültig
- Es berechtigt abends nach 19:00 Uhr sowie an Wochenenden und Feiertagen sogar ganztägig zur kostenlosen Mitnahme eines Erwachsenen und von bis zu 3 Kindern unter 15 Jahren.
- Persönliches Monats-Ticket im ABO (mindestens 12 Monate)
- Gezahlt wird monatlich per Bankeinzug
- Sie erhalten Ihr Aktiv-ABO als eTicket auf einer Chipkarte mit der Post zugesendet. Das ABO ist direkt auf dem Chip gespeichert und Sie haben so ohne jede Lauferei immer eine gültige Fahrkarte.

Einfach ausgeschlafener zur Arbeit kommen

Unternehmen mit mindestens 15 Mitarbeitern können das Job-Ticket zu einem festen Preis erwerben. Der Arbeitgeber erwirbt das Job-Ticket für alle seine Mitarbeiter und händigt es als persönliche Tickets aus.

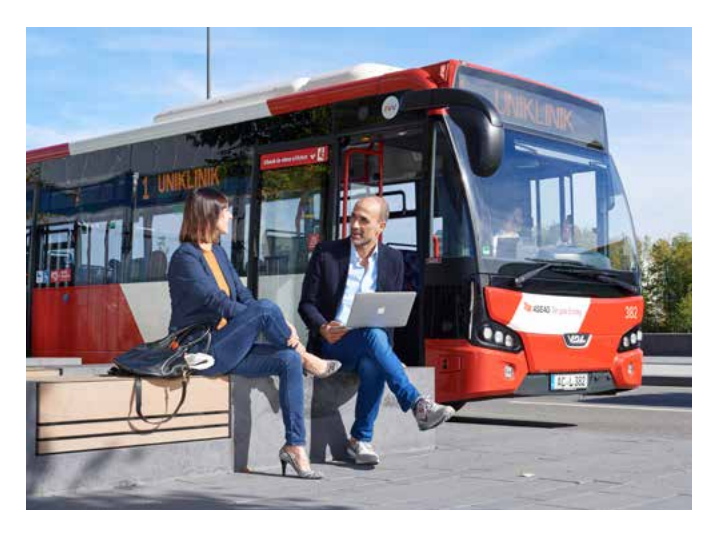

- Gilt rund um die Uhr im AVV-Netz sowie in den VRS-Kommunen Bedburg, Elsdorf, Erftstadt, Euskirchen, Hellenthal, Kall, Kerpen, Mechernich, Schleiden und Zülpich
- Gilt von Montag bis Freitag ab 19:00 Uhr sowie an Wochenenden und Feiertagen ganztägig bis Betriebsschluss für maximal 2 Erwachsene und 3 Kinder unter 15 Jahren (gilt nicht im Linienbedarfsverkehr im Kreis Düren)
- Der Preis, den der einzelne Mitarbeiter für das Job-Ticket zahlt, ist abhängig von Firmengröße und -standort, von einem möglichen Arbeitgeberzuschuss sowie von der Zahl der Kollegen, die das Job-Ticket nutzen
- Nur gültig in Verbindung mit einem Firmen- oder Lichtbildausweis

#### **Erweiterungsmöglichkeiten**

- Geltungsbereich kann auf Wunsch für 93,50 Euro für Fahrten in den VRS und für 90,20 Euro in einen Teilbereich des VRR (z. B. Düsseldorf, Krefeld) bzw. für Fahrten nach Ostbelgien
	- (z. B. Eupen, Henri-Chapelle) erweitert werden

# **Zusatz-Tickets**

In einem Zug noch mehr Komfort

#### **Zuschlag-Tickets**

Zuschlag-Tickets für die Fahrt in der 1. Klasse in Zügen erhalten Sie an den Automaten und in den Vorverkaufsstellen der DB.

#### **Tickets**

#### **Zuschläge 1. Klasse**

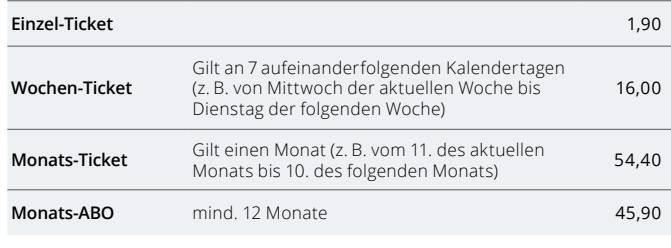

Alle Preise in Euro

#### **Anruf-Sammeltaxi (AST)**

Für den AST-Verkehr im Kreis Düren (Aldenhoven, Jülich, Linnich, Titz) gilt ein eigenständiger Tarif. Inhaber von AVV-Zeitkarten fahren zu einem ermäßigten Preis.

#### **ASEAG-Sammelauto (ASA)**

Für den ASA-Verkehr im Stadtgebiet Aachen gilt ein eigenständiger Tarif.

#### **DKB-Nachtbus**

Für die Nutzung der Nachtbuslinien der Dürener Kreisbahn zahlen Sie zusätzlich zum AVV-Tarif einen Zuschlag von 1,50 Euro je Fahrt. Die Mitnahmeregelung für Zeitkarten Erwachsene gilt nicht.

### **Kombi-Tickets**

#### Bewegende Erlebnisse inklusive

Kombi-Tickets sind die praktische Kombination aus Eintrittskarte und Fahrausweis. Sie erleichtern Ihnen so die An- und Abreise und ersparen Ihnen neben dem Ticketkauf auch die lästige Parkplatzsuche.

- Kombi-Tickets berechtigen zur An- und Abreise (bis Betriebsschluss) mit allen Bussen und Bahnen im AVV-Netz zum jeweiligen Veranstaltungsort
- Sie gelten auch auf den ausländischen Abschnitten der grenzüberschreitenden Linien 14, 44, SB 3 und des RE 18 (bis Heerlen) sowie zusätzlich im Geltungsbereich des region3tarifs, wenn auf dem Kombi-Ticket AVV-Gesamtnetz aufgedruckt ist
- Kombi-Tickets sind im Vorverkauf des jeweiligen Veranstalters erhältlich und weisen i. d. R. einen Hinweis auf die Gültigkeit als AVV-Ticket auf

#### **Derzeit bekommen Sie Kombi-Tickets für:**

- Borussia Mönchengladbach (Tages- und Dauerkarten), Ticket auch gültig im Verkehrsverbund Rhein-Ruhr
- Evivo Düren (Tages- und Dauerkarten)
- Arena Kreis Düren (Veranstaltungen der ARENA Kreis Düren GmbH)
- Haus der Stadt Düren (sofern Aufdruck auf Eintrittkarte)  $C$ HIO

#### **Ticket to Wellness**

Für die Carolus Thermen in Aachen können Sie Eintrittskarte und Fahrschein für Bus und Bahn zum vergünstigten Preis direkt bei Ihrem Verkehrsunternehmen oder im Bus erwerben.

- Berechtigt zur An- und Abreise mit allen Bussen und Bahnen im jeweiligen Geltungsbereich (StädteRegion bzw. AVV-Netz)
- Umfasst einen 2 1/2-stündigen Badeaufenthalt in den Carolus Thermen Bad Aachen \*
- Preis: 15,55 Euro (StädteRegion Aachen), 18,10 Euro (AVV-Netz)

Selbstverständlich können Sie die Badezeit verlängern oder zusätzliche Leistungen wie Solarium oder Sauna in Anspruch nehmen. Solche über das "Ticket to Wellness" hinausgehende Leistungen zahlen Sie beim Verlassen der Thermen gesondert.

#### **Kulturgenuss oder wilde Tiere**

Mit Bus und Bahn rein ins Vergnügen! Spezielle Angebote machen Ihnen die Anreise einfach.

Sie wünschen Freizeitspaß für die ganze Familie? Besuchen Sie den Aachener Tierpark und erleben Sie wilde Tiere hautnah. Oder wollen Sie sich was Kultur gönnen? Stressfreien Kulturgenuss bieten Ihnen die zahlreichen Aachener Museen \*.

Für die genannten Angebote können Sie bei Ihrem Busverkehrsunternehmen in der StädteRegion Aachen Eintrittskarte und Fahrschein zum vergünstigten Preis erwerben. Ihre Vorteile:

- Berechtigt zur An- und Abreise mit allen Bussen und Bahnen im jeweiligen Geltungsbereich (Stadt Aachen bzw. Städte-Region Aachen)
- Umfasst den jeweiligen Eintritt

#### **Tickets**

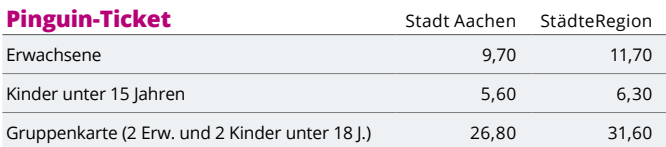

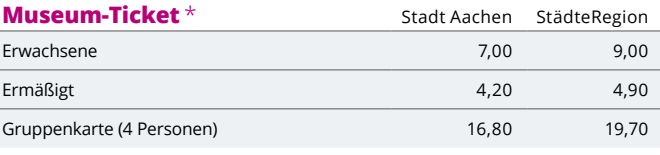

Alle Preise in Euro

Die Tickets bestehen aus einem Fahrt- und einem Eintritts-Abschnitt, welcher an den jeweiligen Kassen abgetrennt und einbehalten wird.

\* Das Angebot gilt an Werktagen (Mo. – Fr.), außer an Feiertagen. Für die Nutzung des Kombi-Tickets an einem Samstag, Sonntag oder gesetzlichen Feiertag wird an der Kasse der Carolus Thermen jeweils ein Zuschlag von 1,00 Euro erhoben.

<sup>\*</sup> Museum-Ticket erhältlich für: Centre Charlemagne, Ludwig Forum für Internationale Kunst, Suermondt-Ludwig-Museum, Couven-Museum, Internationales Zeitungsmuseum, Zollmuseum Friedrichs und Aachener Rathaus - Stand Dezember 2018

### **Fahrten in Nachbarregionen**

Über den AVV hinaus auf Touren kommen

Für Weiter-weg-Fahrer: Sie wollen auf große Fahrt gehen? Ob in den Verkehrsverbund Rhein-Sieg (VRS), den Verkehrsverbund Rhein-Ruhr (VRR) oder in die Euregio Maas-Rhein – mit speziellen Tarifangeboten erreichen Sie Ihr Ziel.

#### **Fahrten in den VRS**

Für Fahrten zwischen dem AVV und dem Verkehrsverbund Rhein-Sieg (VRS) gilt der VRS-Tarif.

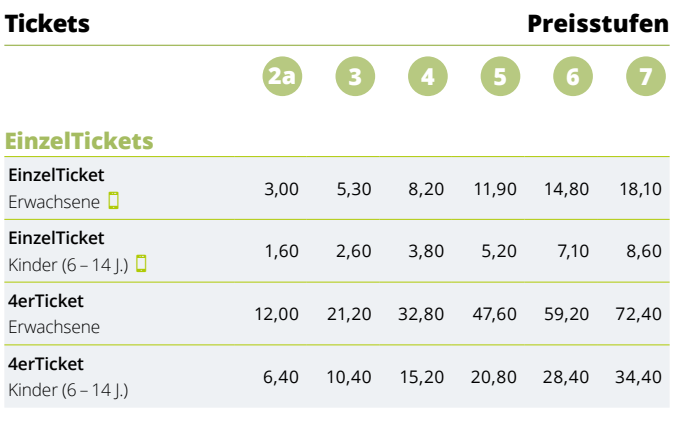

#### **24StundenTickets**

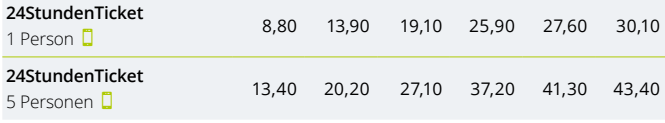

Diese Tickets gibt es auch als HandyTicket mit einem Preisvorteil von 10 % bei EinzelTickets bzw. 5 % bei 24StundenTickets.

Alle Preise in Euro

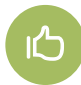

Für Vielfahrer werden **günstige Wochen-, Monats-Tickets und Monats-ABOs** angeboten. Ausführliche Informationen erhalten Sie in den Kunden-Centern der Verkehrsunternehmen und unter **www.vrs.de**

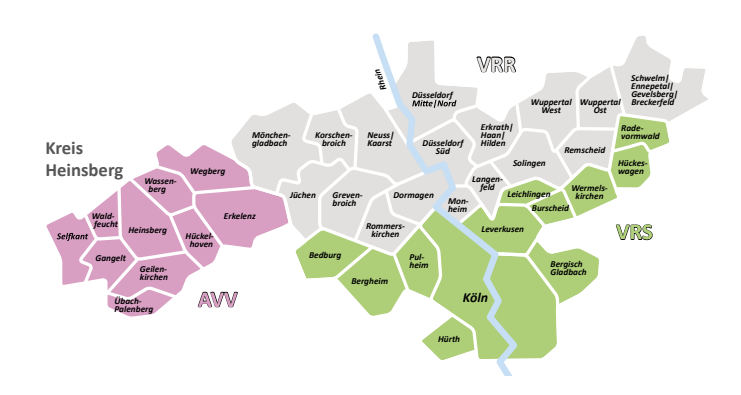

Zwischen dem Kreis Heinsberg (pink) und den Mönchengladbach durch den Verkehrsverbund Rhein-Ruhr (VRR) in die VRS-Tarifgebiete Bedburg, Bergheim, Pulheim, Hürth, Köln, Aus dem Kreis Heinsberg (AVV) können Sie auch für Fahrten über Leverkusen, Bergisch Gladbach, Leichlingen, Burscheid, Wermelskirchen, Hückeswagen, Radevormwald VRS-Tickets nutzen.

Für Fahrten in alle übrigen Tarifgebiete des VRS gilt bei Fahrten aus dem Kreis Heinsberg über Mönchengladbach der NRW-Tarif.

#### **Kragentarif AVV – VRR**

Für Fahrten zwischen den AVV-Tarifgebieten Erkelenz, Wassenberg bzw. Wegberg und den Tarifgebieten Mönchengladbach, Nettetal/Brüggen bzw. Schwalmtal/Niederkrüchten im Verkehrsverbund Rhein-Ruhr (VRR) gilt ein ausgewähltes Ticketsortiment des AVV. Dieses gilt auch für Verbindungen zwischen Linnich bzw. Hückelhoven und Mönchengladbach.

#### **Bahnfahrten nach Belgien**

Für Bahnfahrten nach Belgien gilt der Tarif der belgischen Bahn SNCB/NMBS bereits ab Aachen Hauptbahnhof.

#### **Übergangstarif Heerlen**

- Für Fahrten zwischen dem AVV-Verbundgebiet und Heerlen mit der Buslinie 44 sowie Eygelshoven, Landgraaf und Heerlen mit dem RE 18
- Gilt für folgende Tickets: Einzel-Ticket, 4Fahrten-Ticket Erwachsene, Wochen- und Monats-Ticket Erwachsene, Monats-ABO Erwachsene und Aktiv-ABO
- Innerhalb der Tarifzone 6600 "Zentrum Heerlen" können für die Weiterfahrt alle Arriva-Buslinien genutzt werden sowie die Züge bis zur Station Woonboulevard

#### **Übergangstarif Heinsberg/Roermond**

- Für Fahrten mit der Buslinie 64 zwischen dem Stadtgebiet Heinsberg und den Niederlanden
- Gilt für folgende Tickets: Einzel-Ticket, 4Fahrten-Ticket Erwachsene, Wochen- und Monats-Tickets Erwachsene sowie Monats-ABO Erwachsene
- Innerhalb Heinsbergs können Sie alle Busse und Bahnen nutzen

#### region*3tarif*

- Gilt für Busfahrten zwischen dem Stadtgebiet Aachen und grenznahen Regionen in Ostbelgien (einschließlich den AVV-Linien 25, 33, N 4 nach Vaals und Weiterfahrt mit der TEC-Linie 396)
- Tarif umfasst Einzel-Tickets für Erwachsene und Kinder, Tages-Tickets (1 oder 5 Personen), Monats- und Jahreskarten
- Inhaber von AVV-Job-Tickets können über ihren Arbeitgeber Anschluss-Tickets für den gesamten belgischen Geltungsbereich erwerben
- Monats- und Jahreskarten für Erwachsene berechtigen abends ab 19:00 Uhr sowie an Wochenenden und Feiertagen ganztägig zur Mitnahme eines weiteren Erwachsenen und 3 Kindern unter 15 Jahren

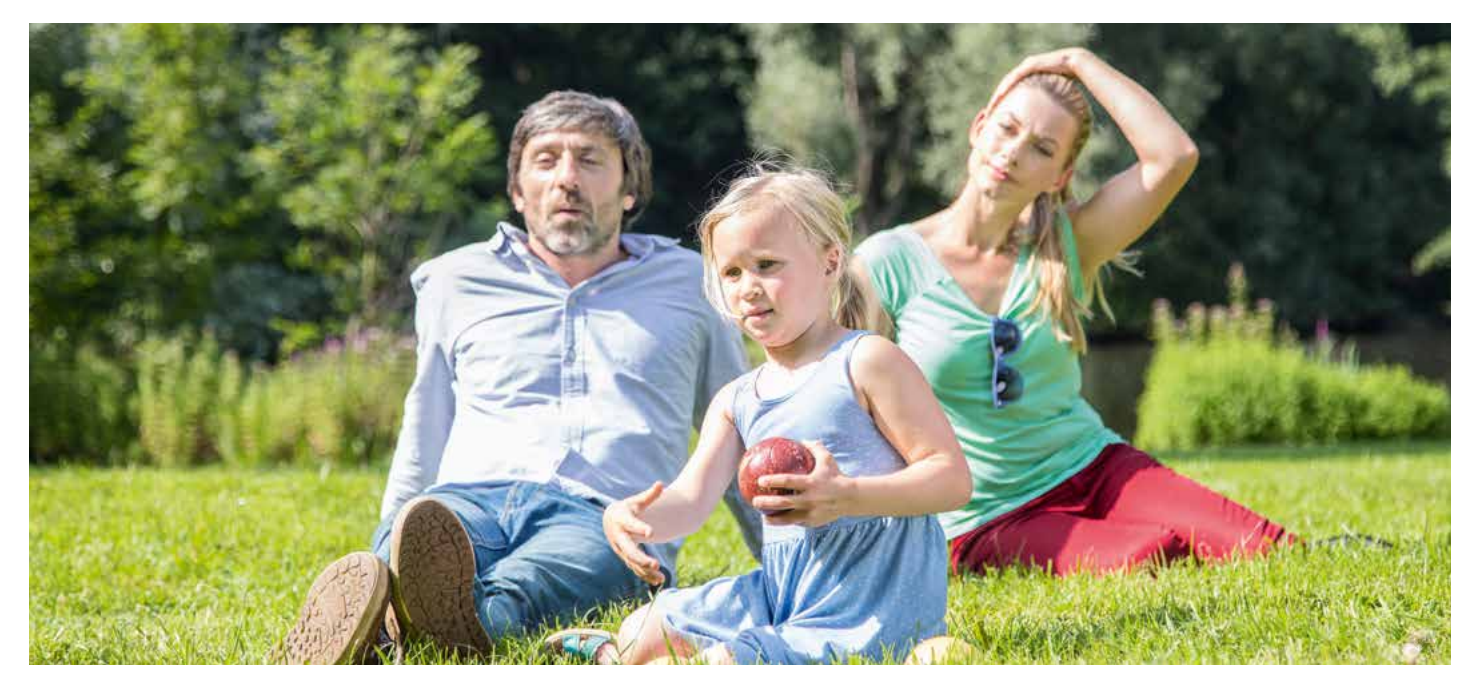

### **Ganz NRW erfahren**

#### Landesweit unterwegs

Der NRW-Tarif ist der Nahverkehrstarif für Nordrhein-Westfalen. Er gilt stets von "Haus zu Haus" und schließt die Benutzung aller Busse, Straßen-, Stadt- und U-Bahnen sowie von S-Bahn, RegionalBahn und RegionalExpress ein.

Der NRW-Tarif gilt immer dann, wenn es sich um eine Verbindung innerhalb von NRW über Verbundgrenzen hinaus handelt und weder ein regionaler Verbundtarif noch ein Übergangstarif der Verkehrsverbünde gültig ist.

#### **Tickets zum Pauschalpreis**

#### **NRW-Tarif**

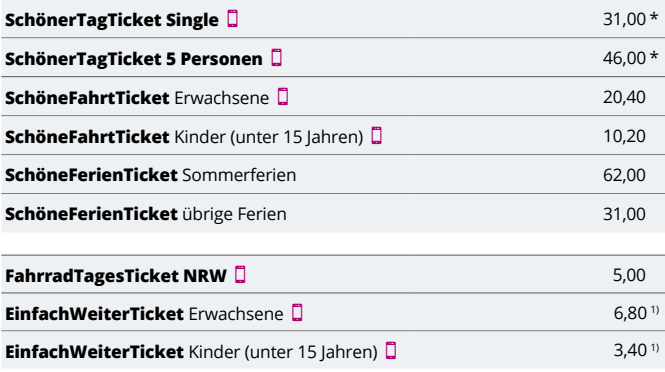

\* Beim Kauf in DB-Reisezentren oder -Agenturen erhöht sich der Preis um 2,00 Euro.

1) Auch für die 1. Klasse erhältlich (Erwachsene 10,20 Euro bzw. Kinder 5,10 Euro). Alle Preise in Euro

Die Tickets mit diesem Symbol können Sie auch als HandyTicket erwerben.

#### **SchönerTagTicket**

- Gilt einen Tag lang von Montag bis Freitag ab 9:00 Uhr, an Wochenenden oder Feiertagen ganztägig bis Betriebsschluss in ganz NRW
- Erhältlich für 1 Person oder 5 Personen (bzw. 2 Personen, von denen eine Person beliebig viele eigene (Enkel-)Kinder unter 15 Jahren mitnehmen kann)

#### **SchöneFahrtTicket**

- Gilt ab Entwertung 2 Stunden für eine einfache Fahrt im NRW-Nahverkehr (Rück- und Rundfahrten ausgeschlossen)
- Erhältlich für Erwachsene und Kinder von 6 bis unter 15 Jahren

#### **SchöneFerienTicket**

- Gilt für alle unter 21 Jahren
- Berechtigt in den Schulferien zu beliebig vielen Fahrten in ganz NRW
- Erhältlich für die Oster-, Pfingst-, Sommer-, Herbst- oder Weihnachtsferien

Alle Pauschalpreis-Tickets gelten ausschließlich in der 2. Klasse.

#### **FahrradTagesTicket NRW**

- Gilt in Kombination mit jedem anderen Ticket ganztägig in ganz NRW
- **D** le Fahrrad ist ein Ticket erforderlich

Bitte beachten Sie die unterschiedlichen Mitnahmeregelungen für Fahrräder in Zügen und Bussen bzw. Straßen-, Stadt- und U-Bahnen in den jeweiligen Verkehrsverbünden.

#### **EinfachWeiterTicket**

 Gilt in Kombination mit einer Zeitkarte des AVV, VRS bzw. VRR oder einem Kombi-Ticket für eine einfache Fahrt im gesamten Gebiet von AVV, VRR (Verkehrsverbund Rhein-Ruhr) und VRS (Verkehrsverbund Rhein-Sieg)

Möchten Sie über den Geltungsbereich des EinfachWeiterTickets zu einem entfernteren Ziel in NRW fahren, dann können Sie weiterhin das AnschlussTicket NRW zum Verbindungspreis erwerben.

#### **Tickets zum Verbindungspreis**

Neben den für einen bestimmten Zeitraum gültigen Tickets zum Pauschalpreis gibt es Tickets für Fahrten von A nach B zum Verbindungspreis. Der Fahrpreis ist abhängig von der Entfernung.

Es werden Einzel- sowie Hin- und Rückfahrt-Tickets für Erwachsene, Kinder (unter 15 Jahren) oder Gruppen (mind. 6 Erwachsene, Kinder zählen als 1/2 Erwachsener) angeboten.

Dauerkunden fahren mit Zeitkarten am preiswertesten. Diese werden für Erwachsene als persönliche Wochenkarte oder übertragbare Monatskarte (auch im ABO) sowie für Auszubildende als persönliche Monatskarte (auch im ABO) angeboten. Darüber hinaus gibt es Jahreskarten für Erwachsene und Senioren. Alle Zeitkarten (außer Azubis) erhalten Sie auch für die 1. Klasse.

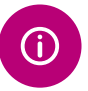

#### **Fragen rund um den NRW-Tarif?**

DB-Hotline zum NRW-Tarif: Tel. 01806 464006 \* **Internet: www.busse-und-bahnen.nrw.de**